Klipptu út formin sem eru neðst á blaðsíðunni, límdu og gerðu eins mynd í auða rammann.

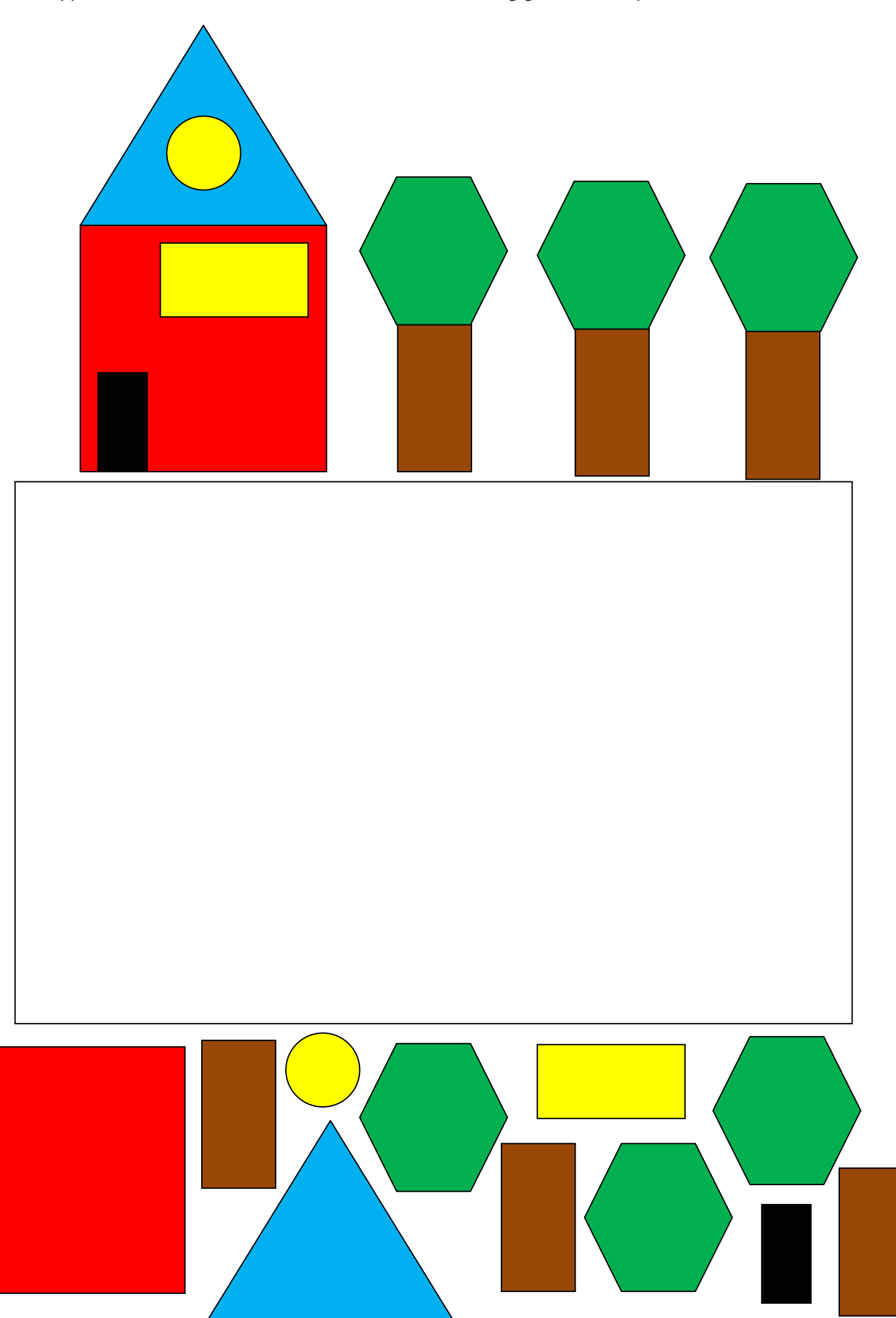